# Package: vf (via r-universe)

July 3, 2024

Title Read Voter Files

Version 0.0.0.9000

Description States in the United States make full voter registries available as public information. This enables researchers to use voter files with clean, consistent formats. This package is focused on official voter files, rather than commercially available alternatives. Not all states are supported. The states which have readily available and free voter files are supported.

License MIT + file LICENSE

Encoding UTF-8

Roxygen list(markdown = TRUE)

RoxygenNote 7.2.3

Imports cli, dplyr, fs, lubridate, purrr, readr, stringr, tidyr

URL <https://github.com/christopherkenny/vf>,

<http://christophertkenny.com/vf/>

BugReports <https://github.com/christopherkenny/vf/issues>

Repository https://christopherkenny.r-universe.dev

RemoteUrl https://github.com/christopherkenny/vf

RemoteRef HEAD

RemoteSha 9d86b06439d50f5197ea39c2fb734187fdb2be77

# **Contents**

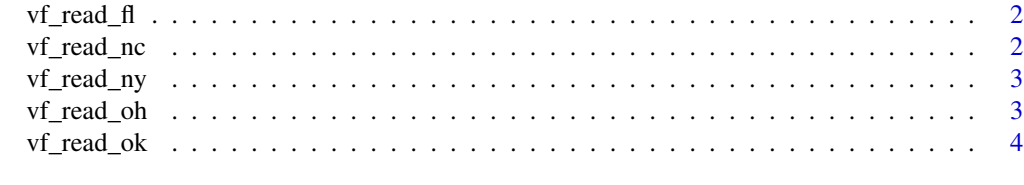

**Index** [5](#page-4-0). The second state of the second state of the second state of the second state of the second state of the second state of the second state of the second state of the second state of the second state of the second

<span id="page-1-0"></span>

#### Description

Read FL voter file

#### Usage

```
vf_read_fl(path_detail, path_history, widen_history = TRUE)
```
### Arguments

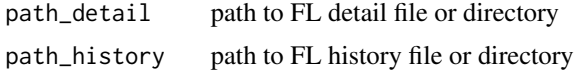

#### Value

tibble

#### Examples

# TODO

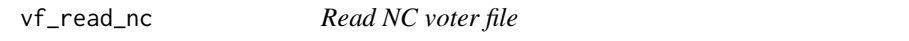

#### Description

Read NC voter file

#### Usage

```
vf_read_nc(path_registration, path_history, ...)
```
#### Arguments

path\_registration

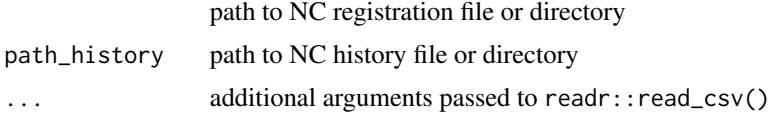

#### Value

tibble

#### <span id="page-2-0"></span>vf\_read\_ny 3

#### Examples

# TODO

vf\_read\_ny *Read NY voter file*

#### Description

Read NY voter file

#### Usage

vf\_read\_ny(path, ...)

#### Arguments

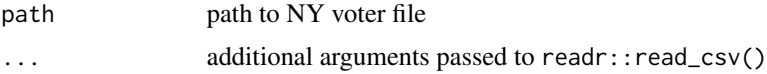

#### Value

tibble

#### Examples

# TODO

vf\_read\_oh *Read OH voter file*

#### Description

Read OH voter file

#### Usage

vf\_read\_oh(path\_registration, ...)

#### Arguments

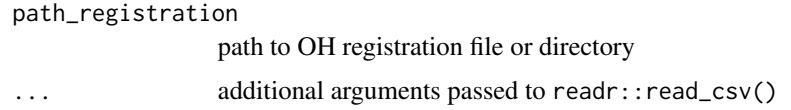

#### <span id="page-3-0"></span>Value

tibble

# Examples

# TODO

vf\_read\_ok *Read OK voter file*

# Description

Read OK voter file

#### Usage

vf\_read\_ok(path\_registration, ...)

#### Arguments

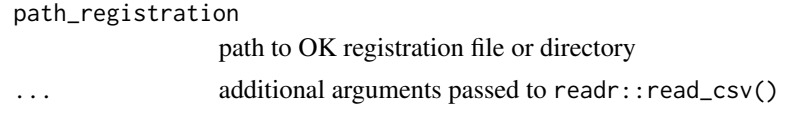

## Value

tibble

# Examples

# TODO

# <span id="page-4-0"></span>Index

vf\_read\_fl, [2](#page-1-0) vf\_read\_nc, [2](#page-1-0) vf\_read\_ny, [3](#page-2-0) vf\_read\_oh, [3](#page-2-0) vf\_read\_ok, [4](#page-3-0)